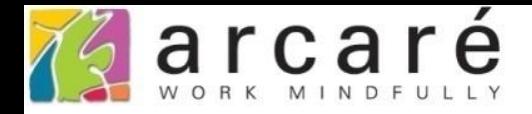

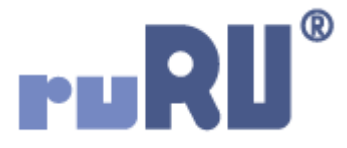

## **ruRU IDE教學課程**

## **12-1-1 報表版面**

如如研創股份有限公司

+886 2 2596 3000

IDE: Integrated Design Environment

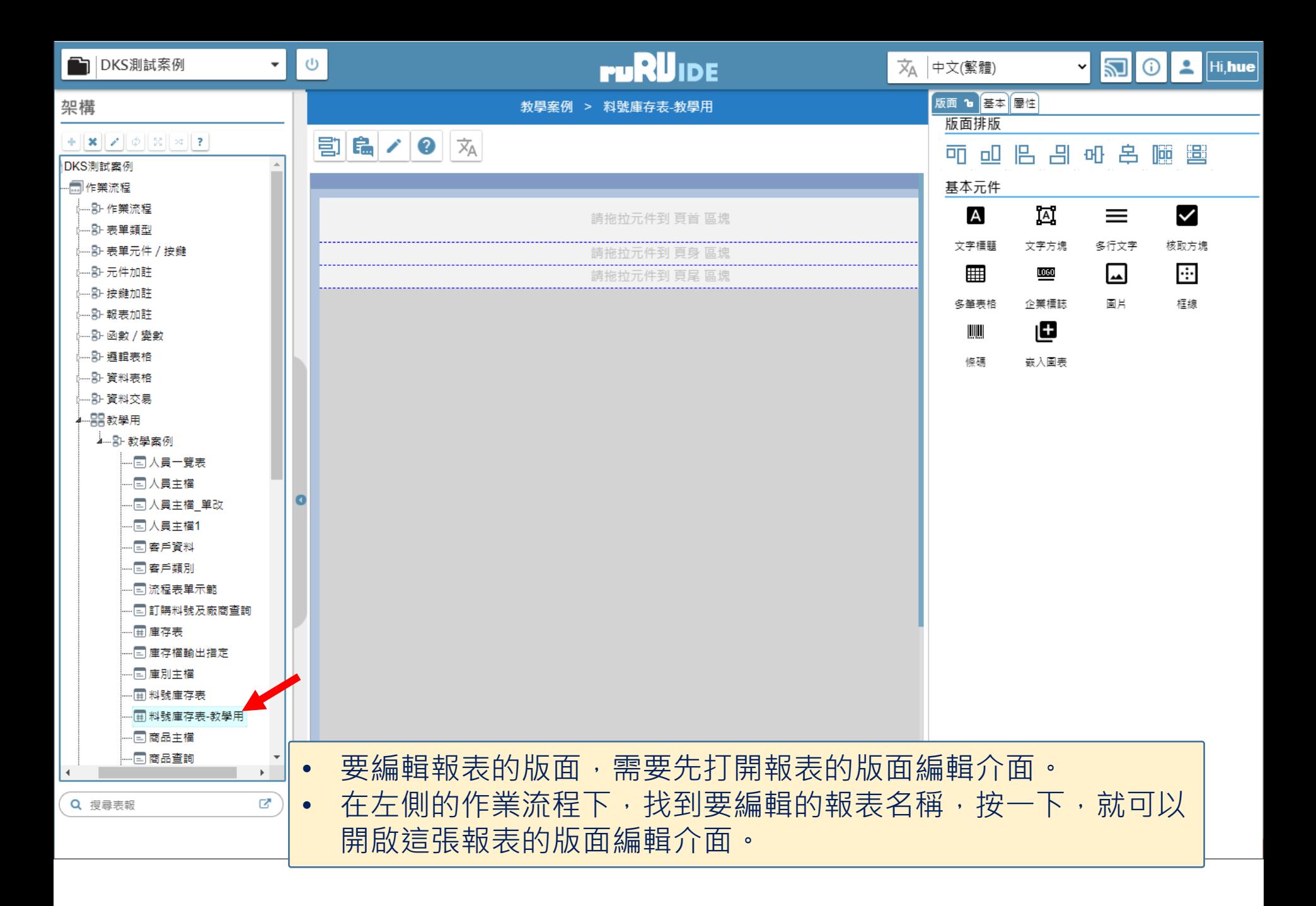

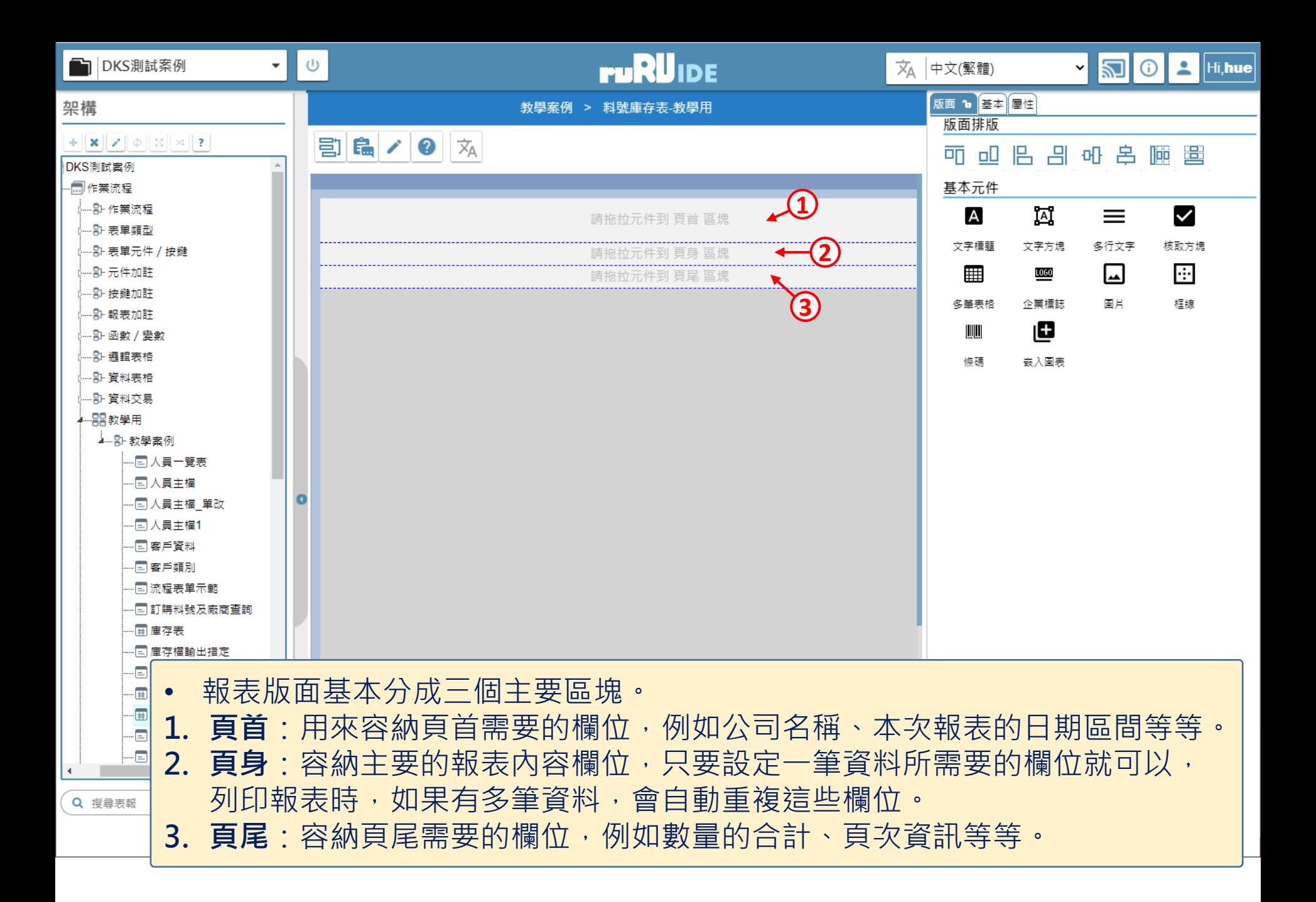

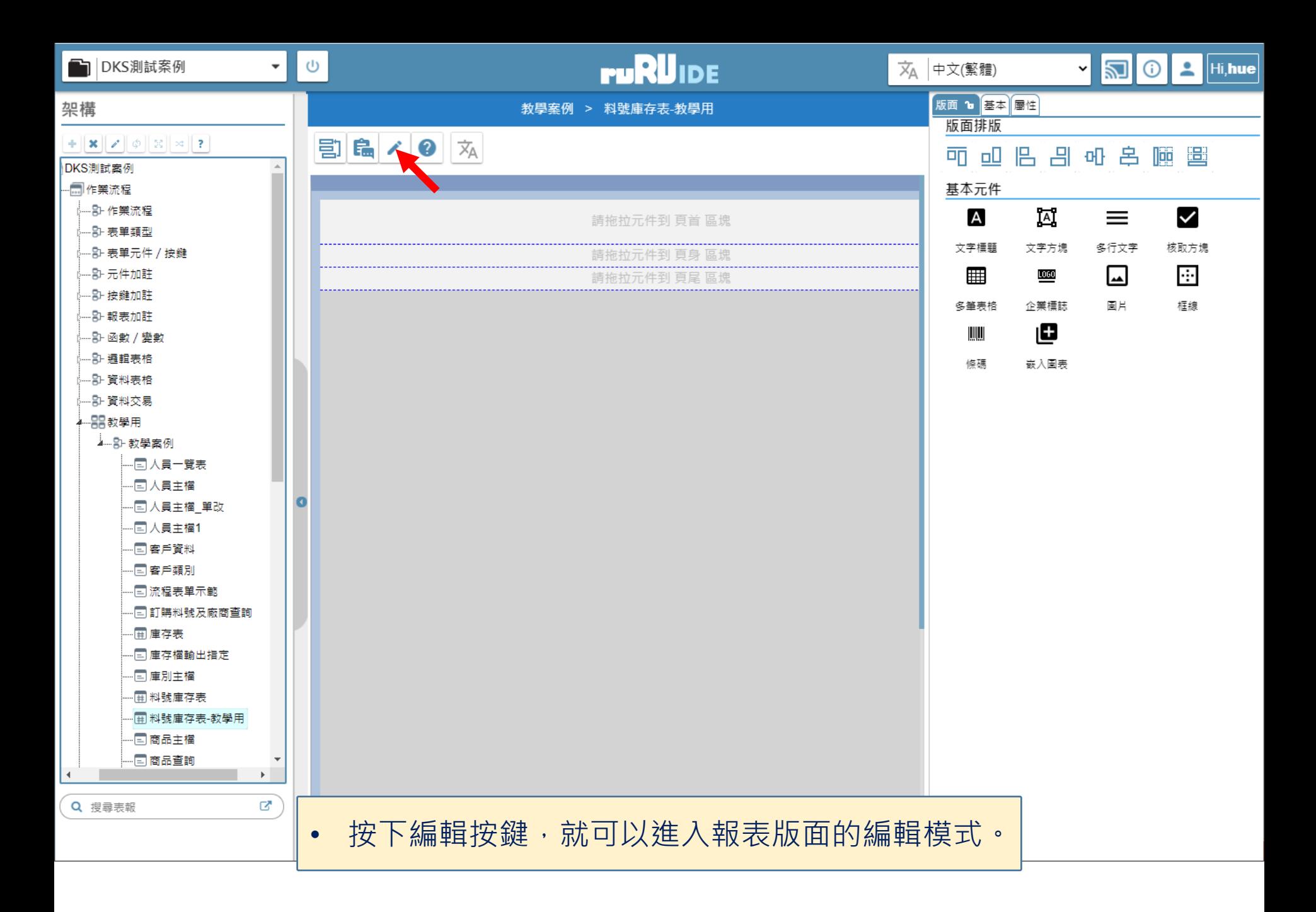

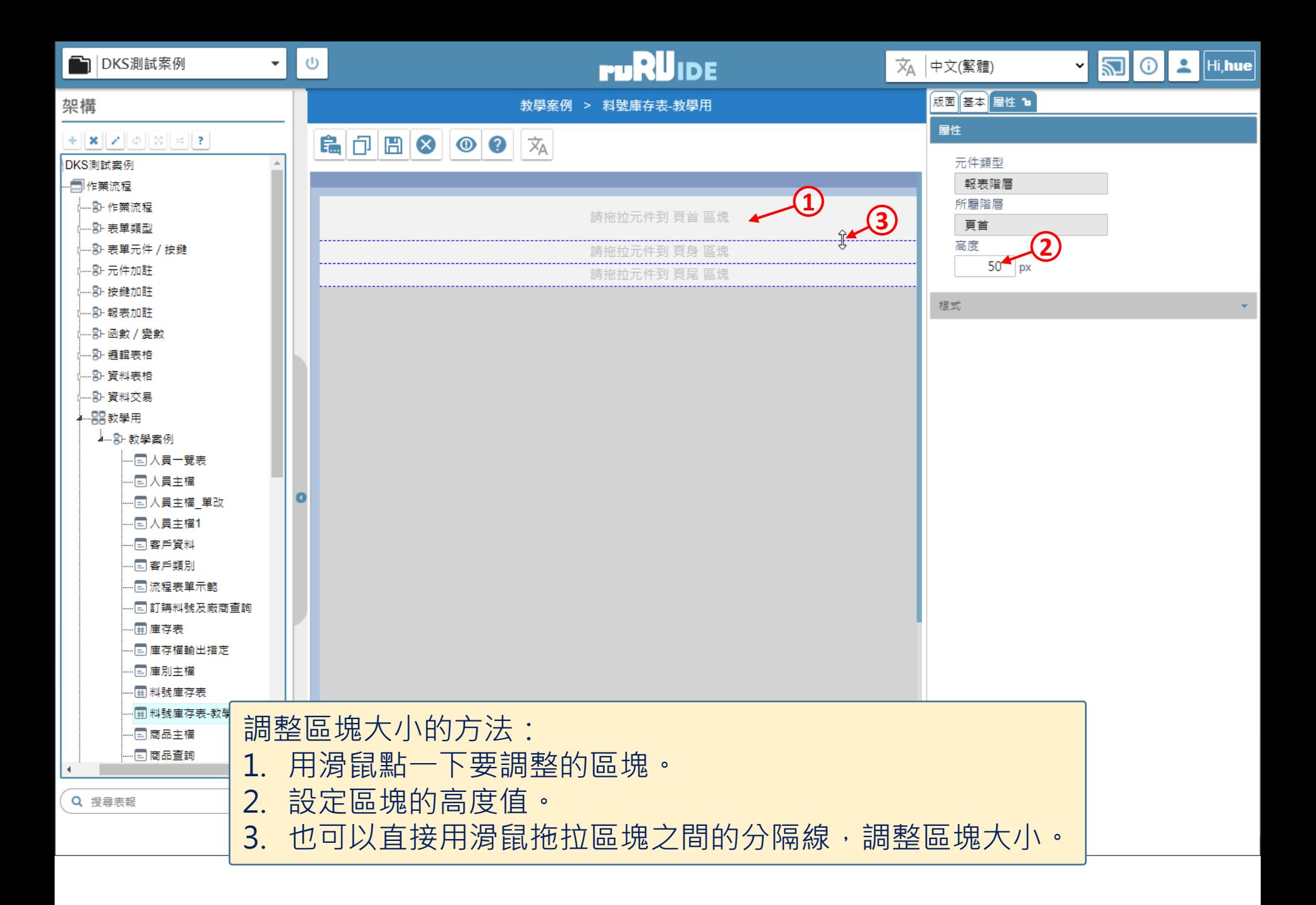

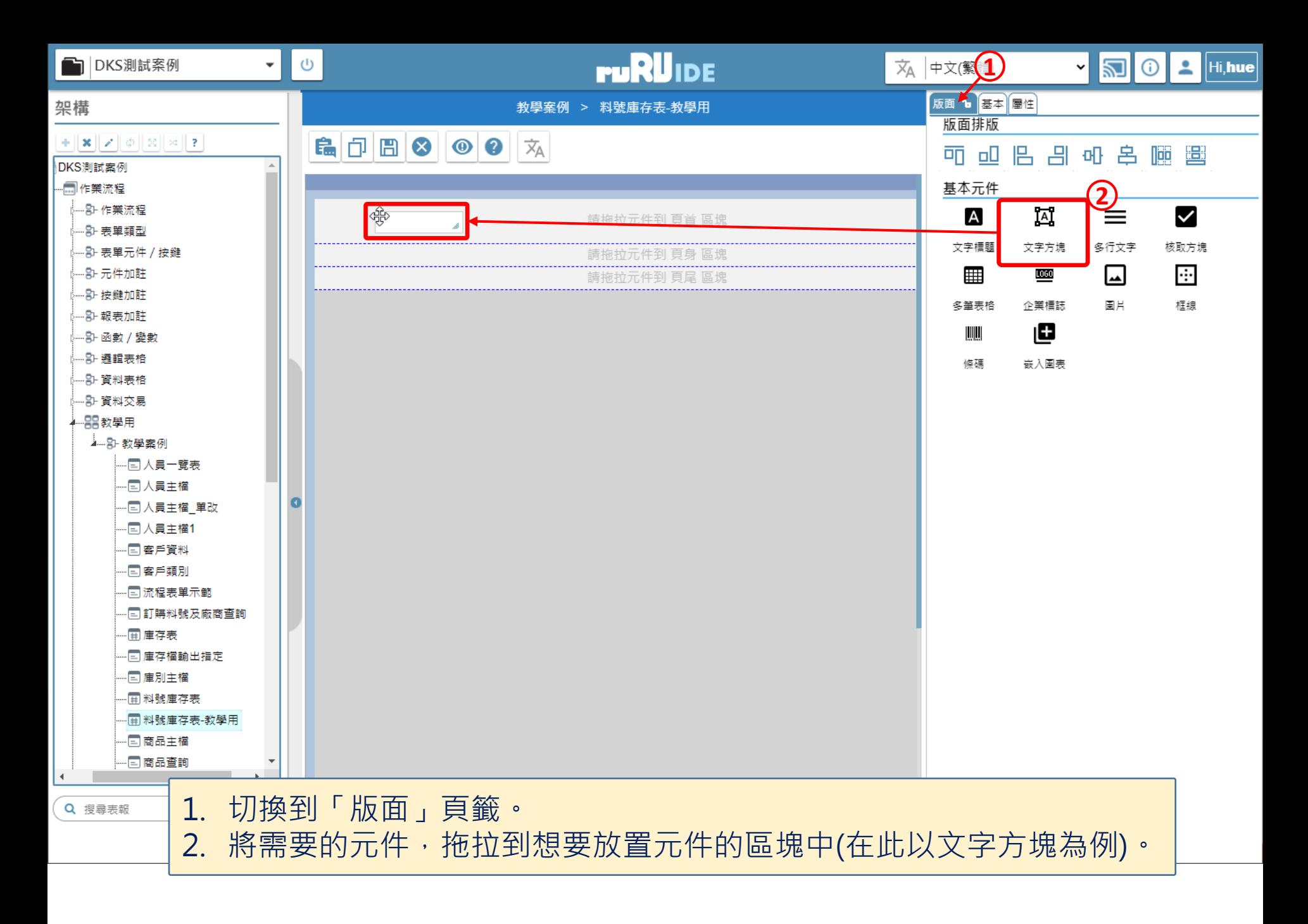

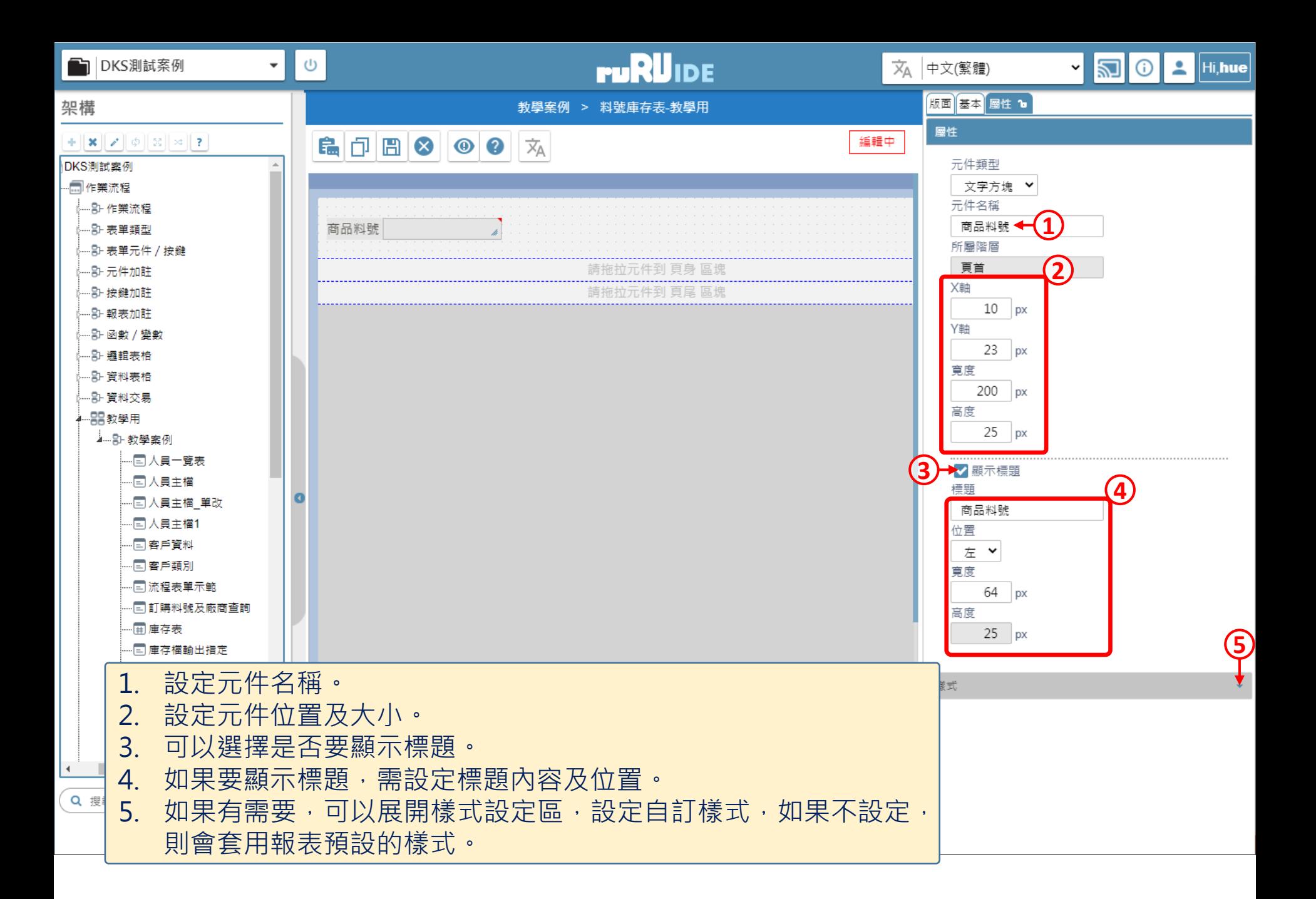

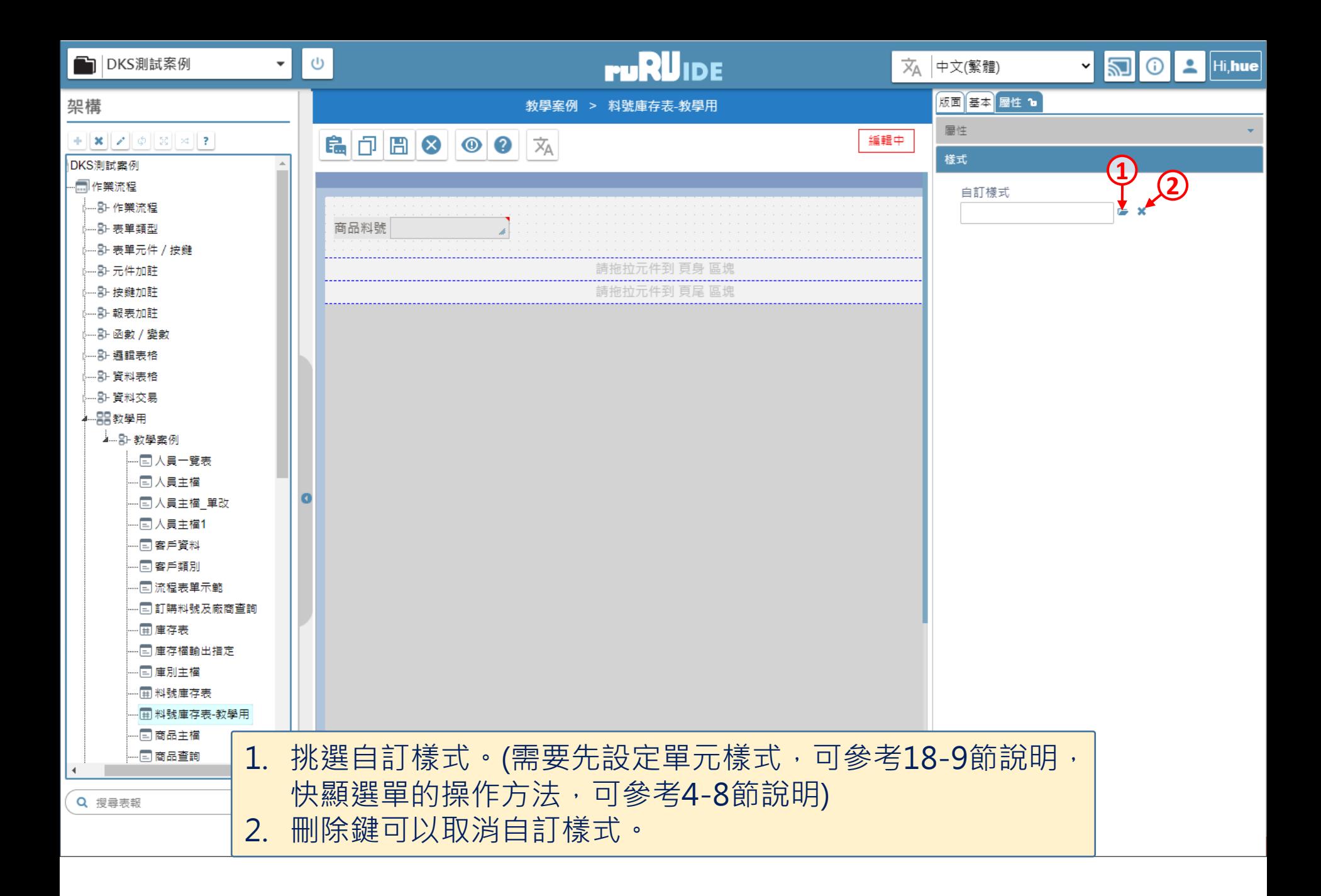

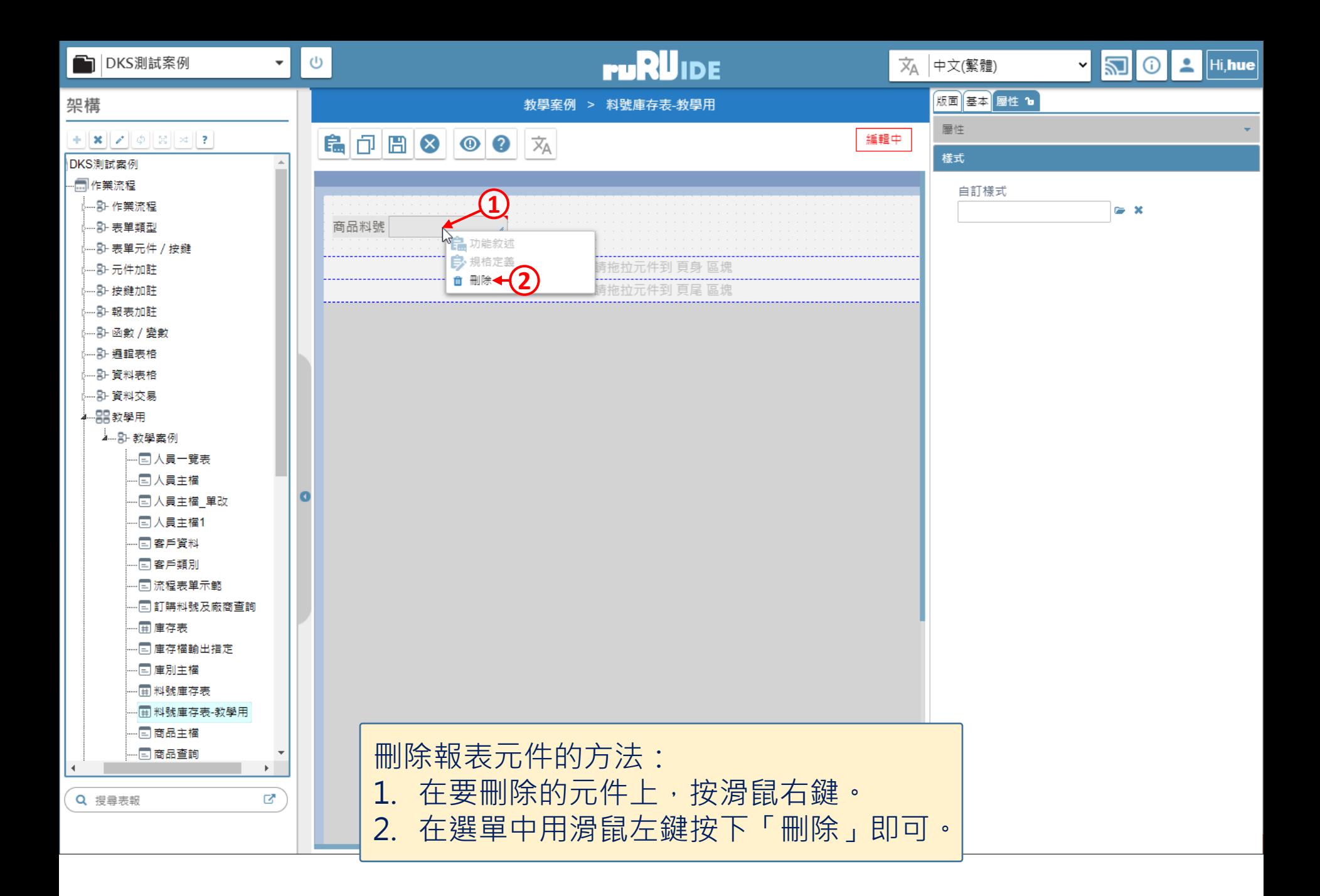

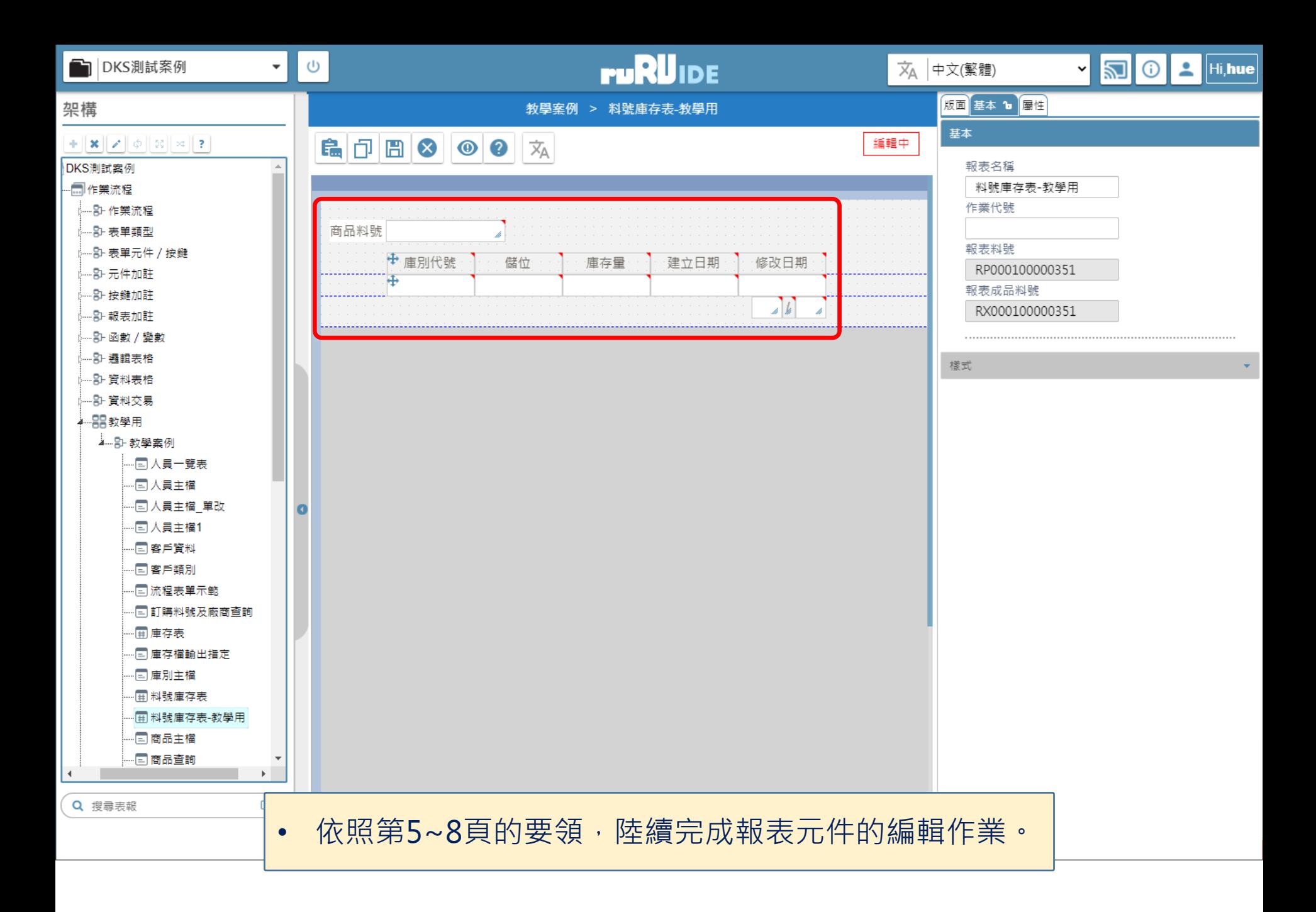

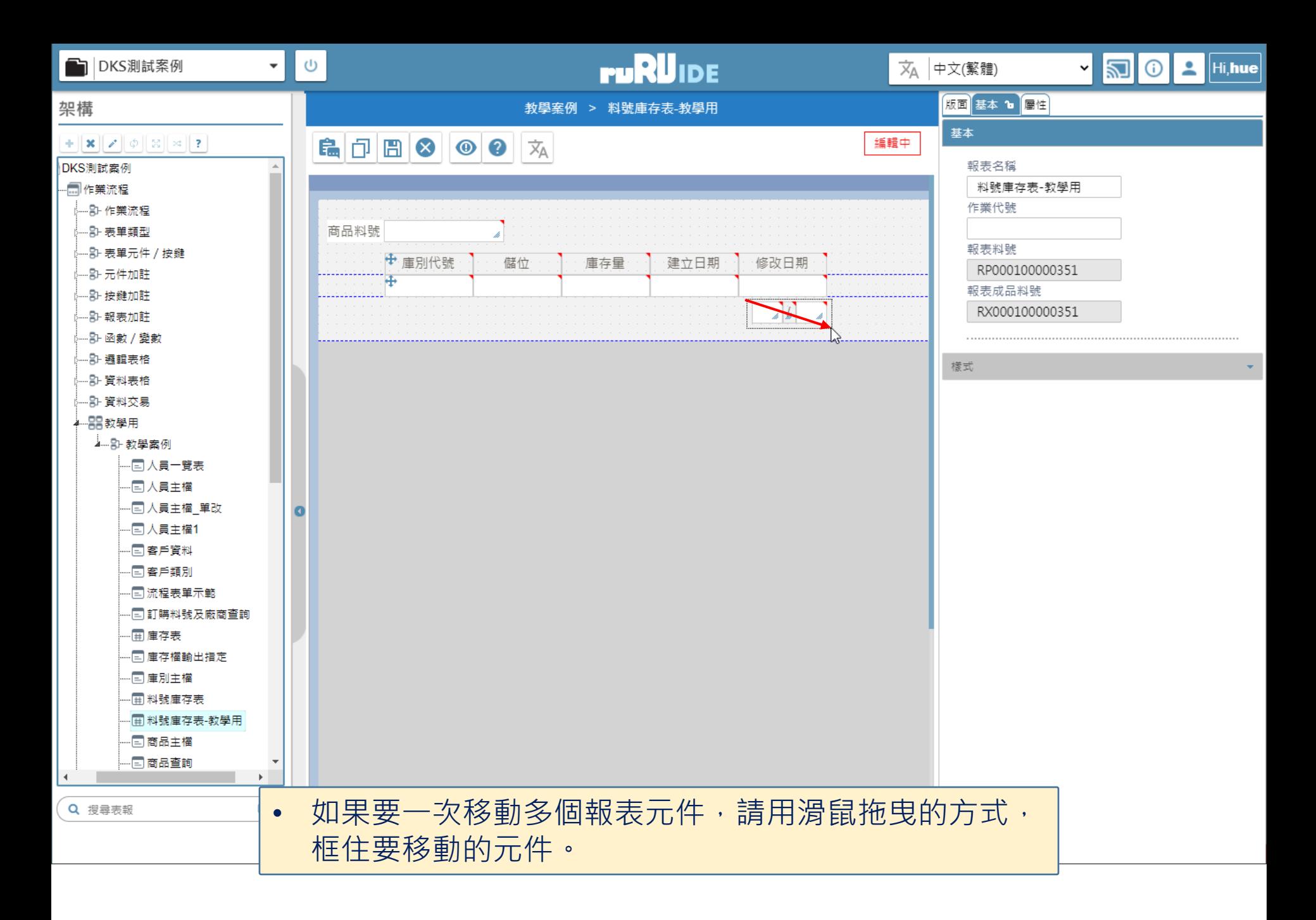

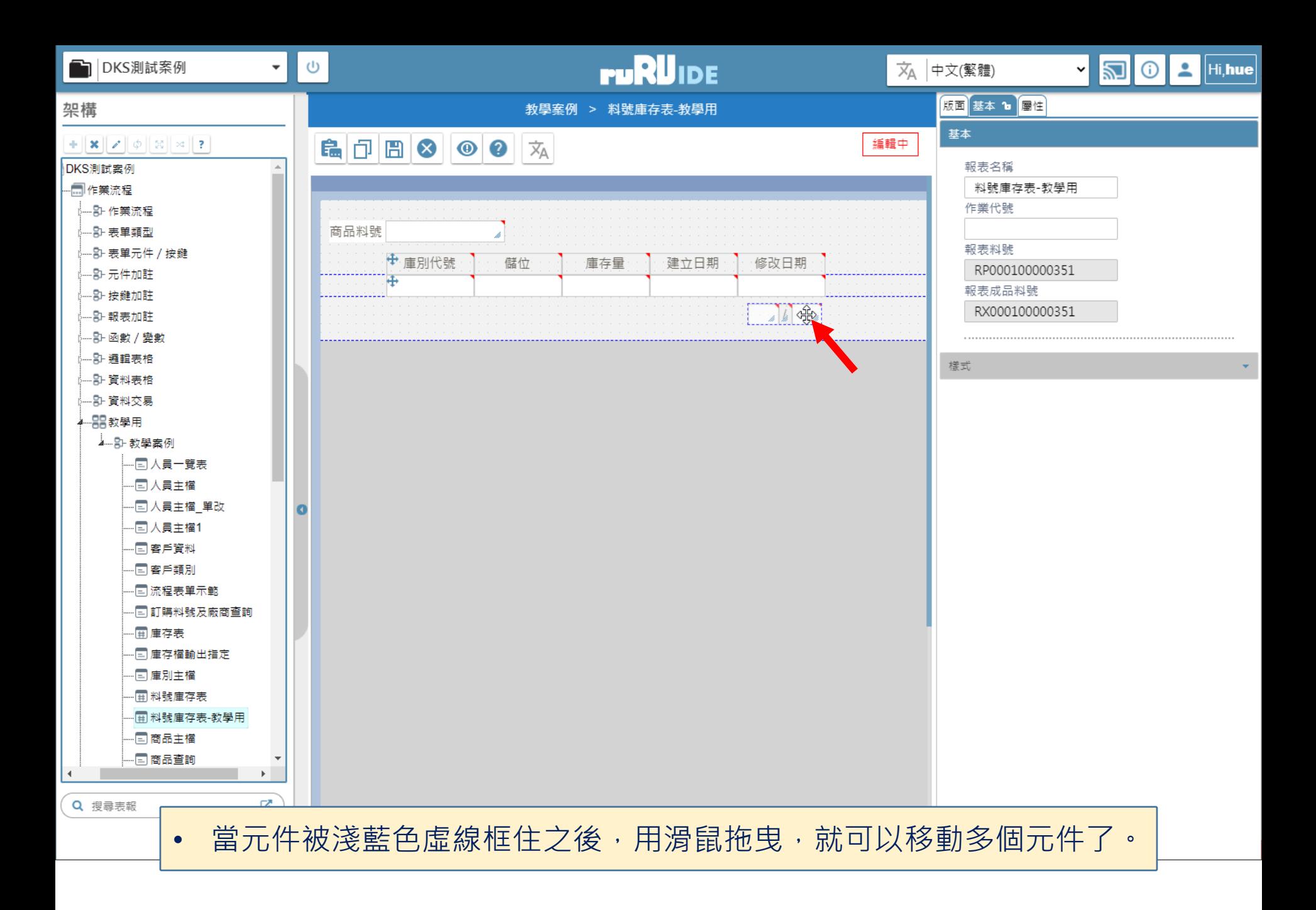

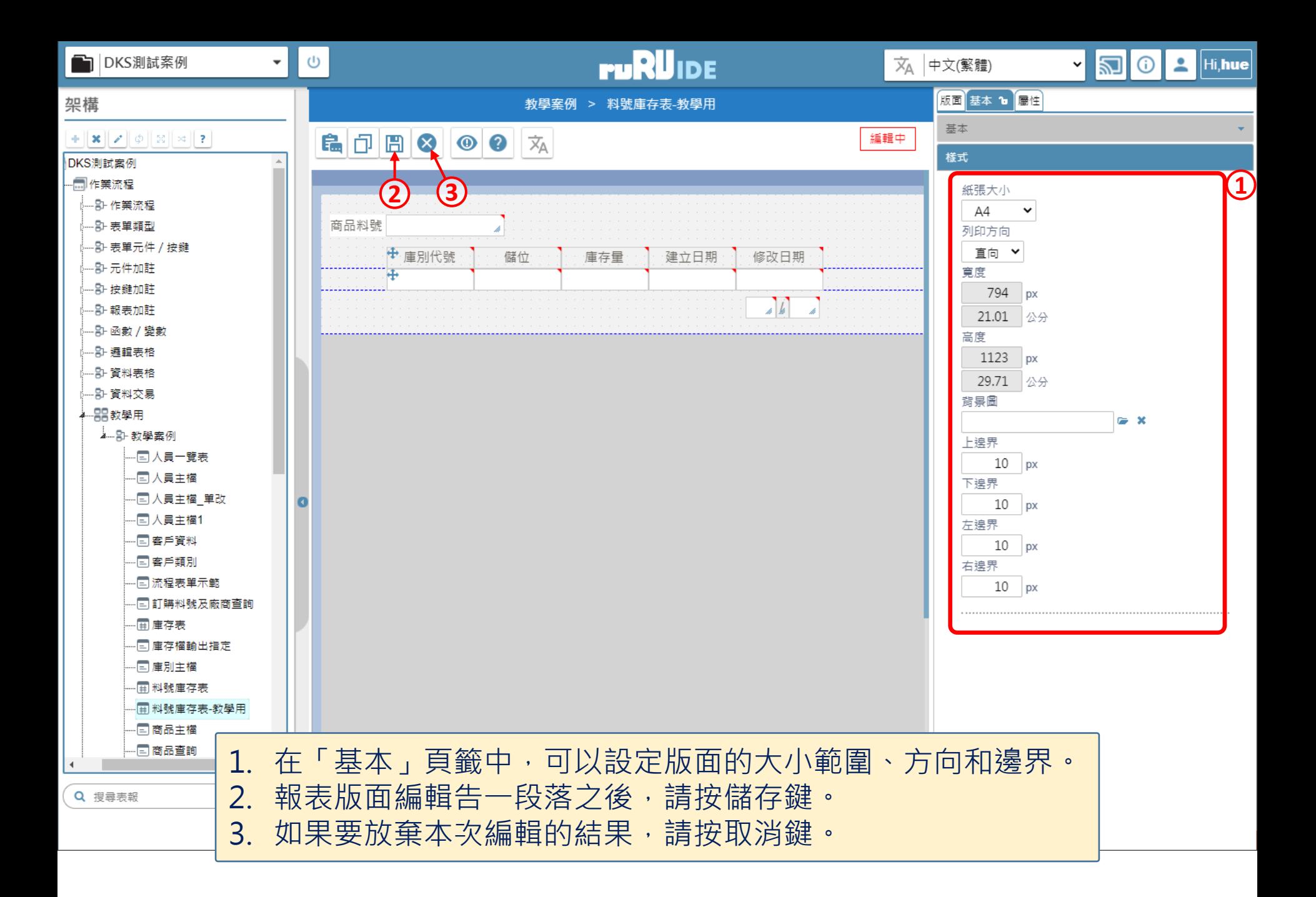